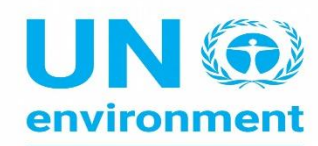

**United Nations Environment Programme** 

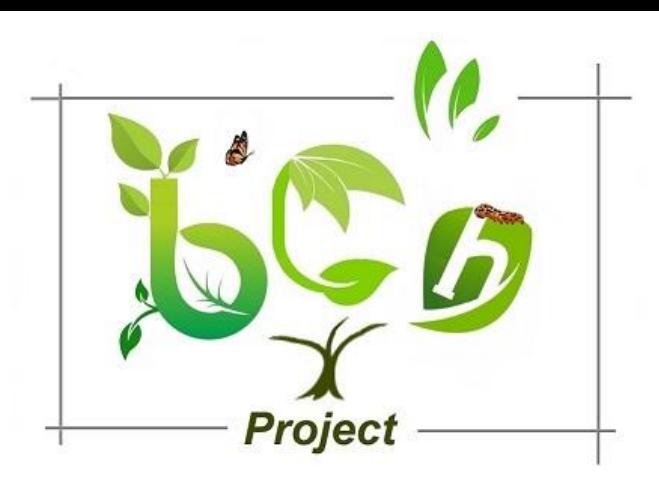

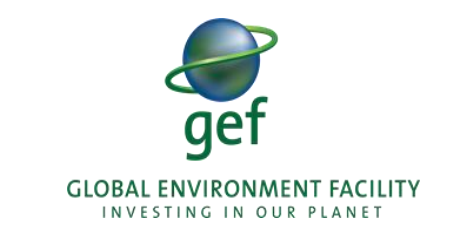

### PROJECT FOR SUSTAINABLE CAPACITY BUILDING FOR EFFECTIVE PARTICIPATION IN THE BIOSAFETY CLEARING HOUSE

### INTRODUCTION TO THE WORKSHOP **Prof Dr Ossama AbdelKawy**

**BCH Regional Specialist**

### OPENING!

- **Keynote speakers & Facilitators (About us)**
- **Workshop objectives**
- **E** Agenda overview
- **Websites used**
- **Knowledge Assessment and Workshop Evaluation Forms**

## KEYNOTE SPEAKERS & FACILITATORS

### **Professor Ossama AbdelKawy**

Regional Specialist, the BCH III Project, UN Environment. Prof of Microbiology, Atomic Energy Authority, Egypt Email: [elkawyo@gmail.com](mailto:elkawyo@gmail.com) Telephone: +201005601136 Skype: abdkawy

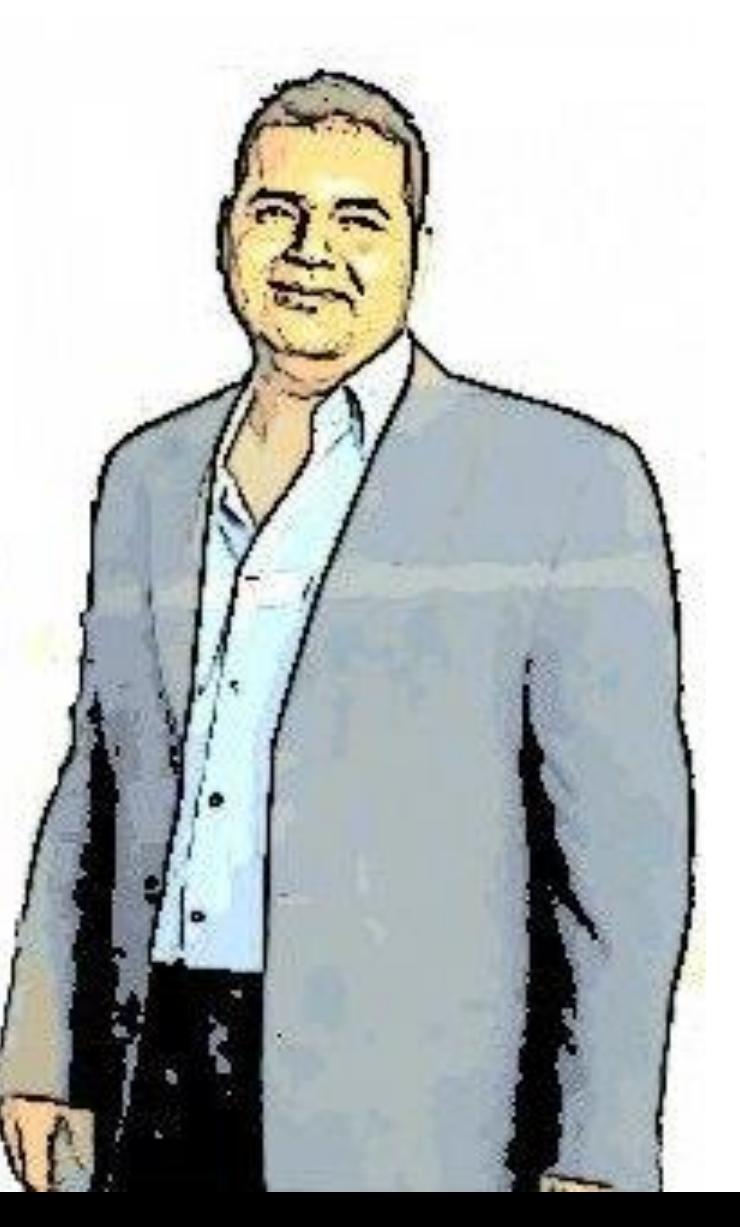

# WHAT IS IT ABOUT?

- The Biosafety Clearing-House (BCH) is an information exchange mechanism established by the Cartagena Protocol to assist Parties to implement its provisions and to facilitate sharing of formation on, and experience with, living modified organisms (LMOs).

- All parties to the Protocol are obliged to disclose and publish certain categories of information on the BCH **to be compliant with the Protocol**.

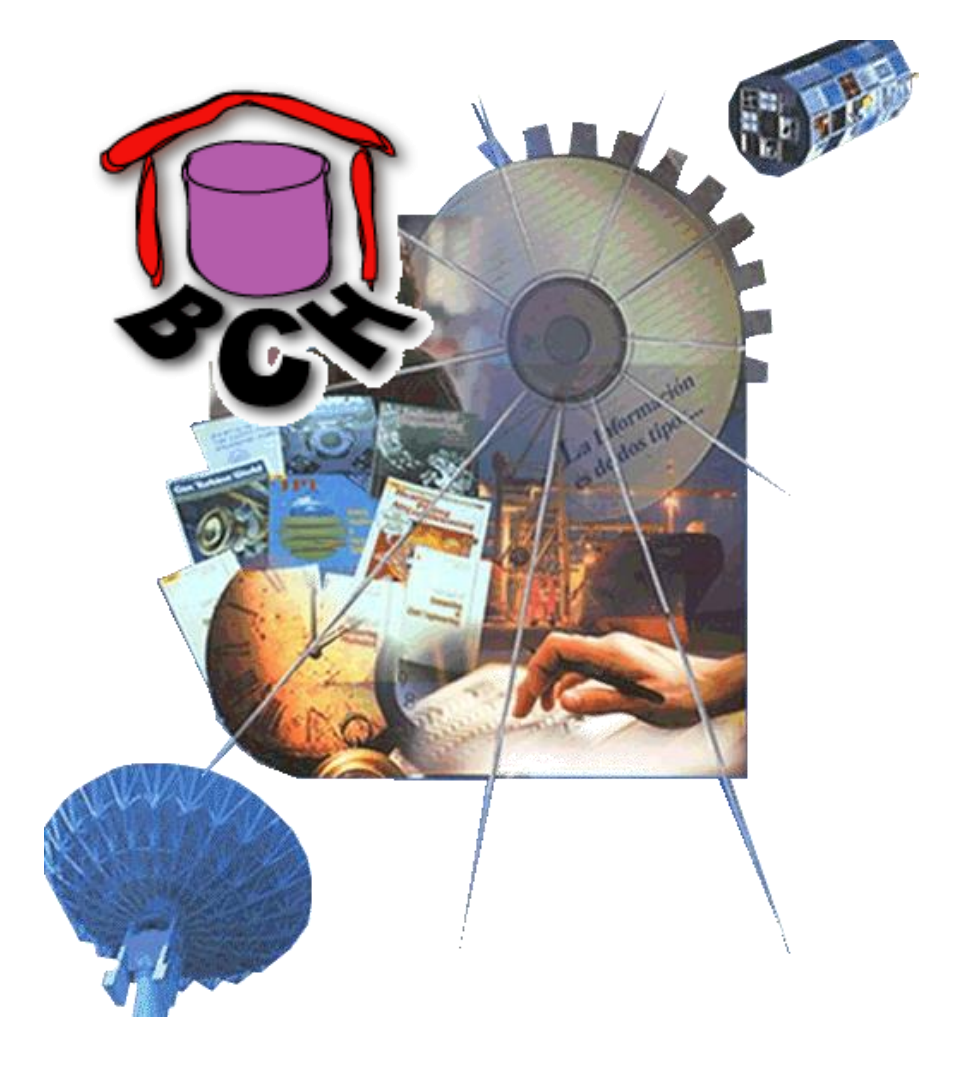

### WORKSHOP OBJECTIVES/ OUTCOMES

- Enhance the national Capacity to use the BCH Central Portal to search and find biosafety information to support capacity building and decision making on GMOs,
- Define/Establish procedure or mechanisms to flow information onto the BCH and Identify/Define roles of Competent National Authorities and National Focal Points relevant to the Biosafety Protocol, and
- Gather new ideas and recommendations for improving project´s coordination, processes, logistics and country services

## WORKSHOP AGENDA OVERVIEW

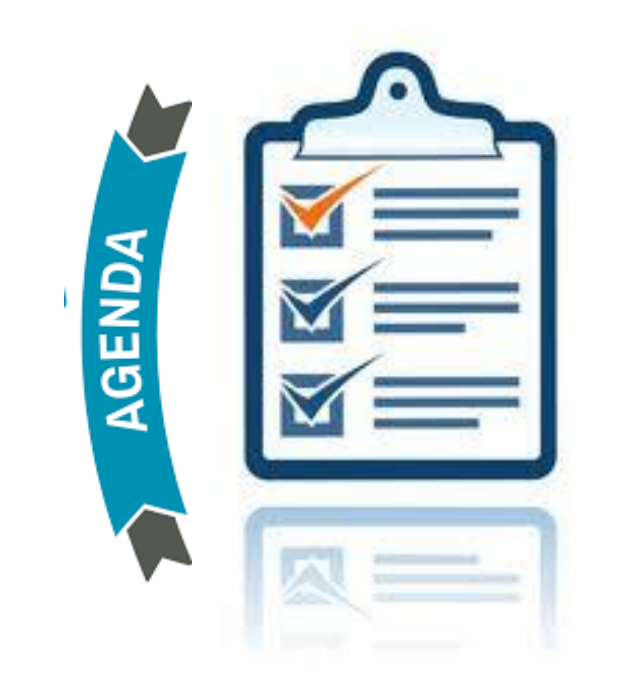

# USED WEBSITES

• The biosafety Clearing house

https://bch.cbd.int/

• The Virtual Learning Environment

https://bch3-vle.unep.org/

# VIRTUAL LEARNING ENVIRONMENT

- **.** Is tool to make all the BCH learning objects accessible to different target audiences.
- **· It includes a variety of pre-developed training** material such as manuals, interactive training software, case studies and curricula for different stakeholders.
- **Training materials are organized as virtual** courses over which customized national and regional training solutions can be built.

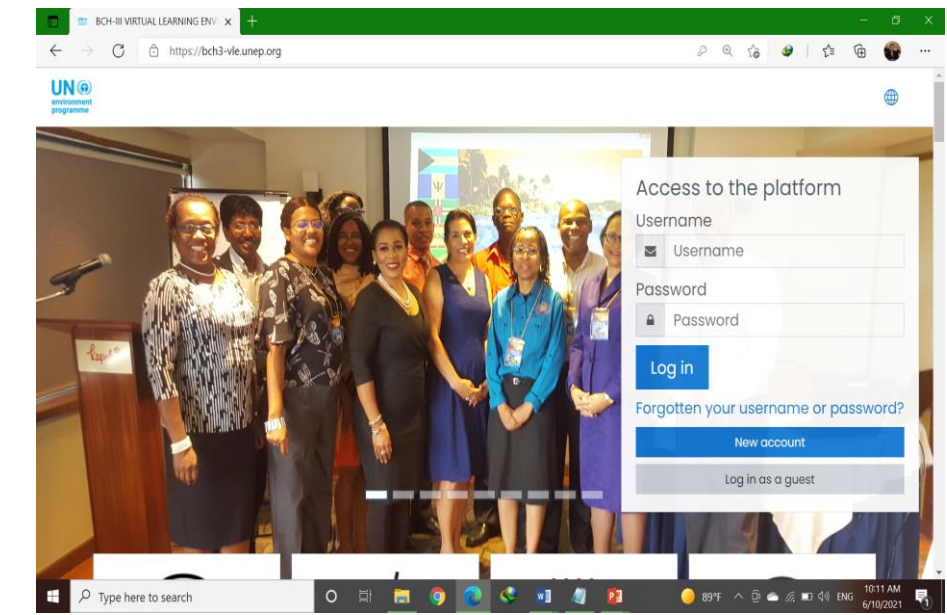

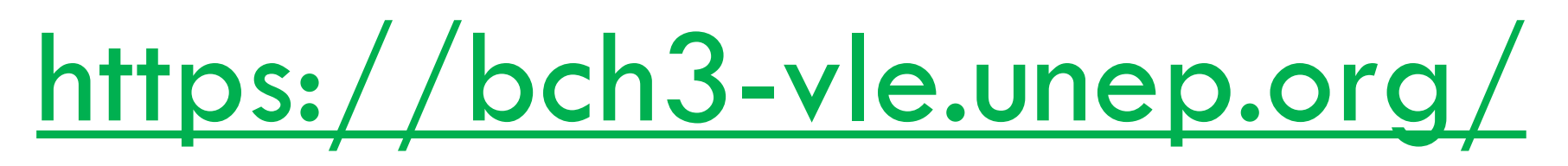

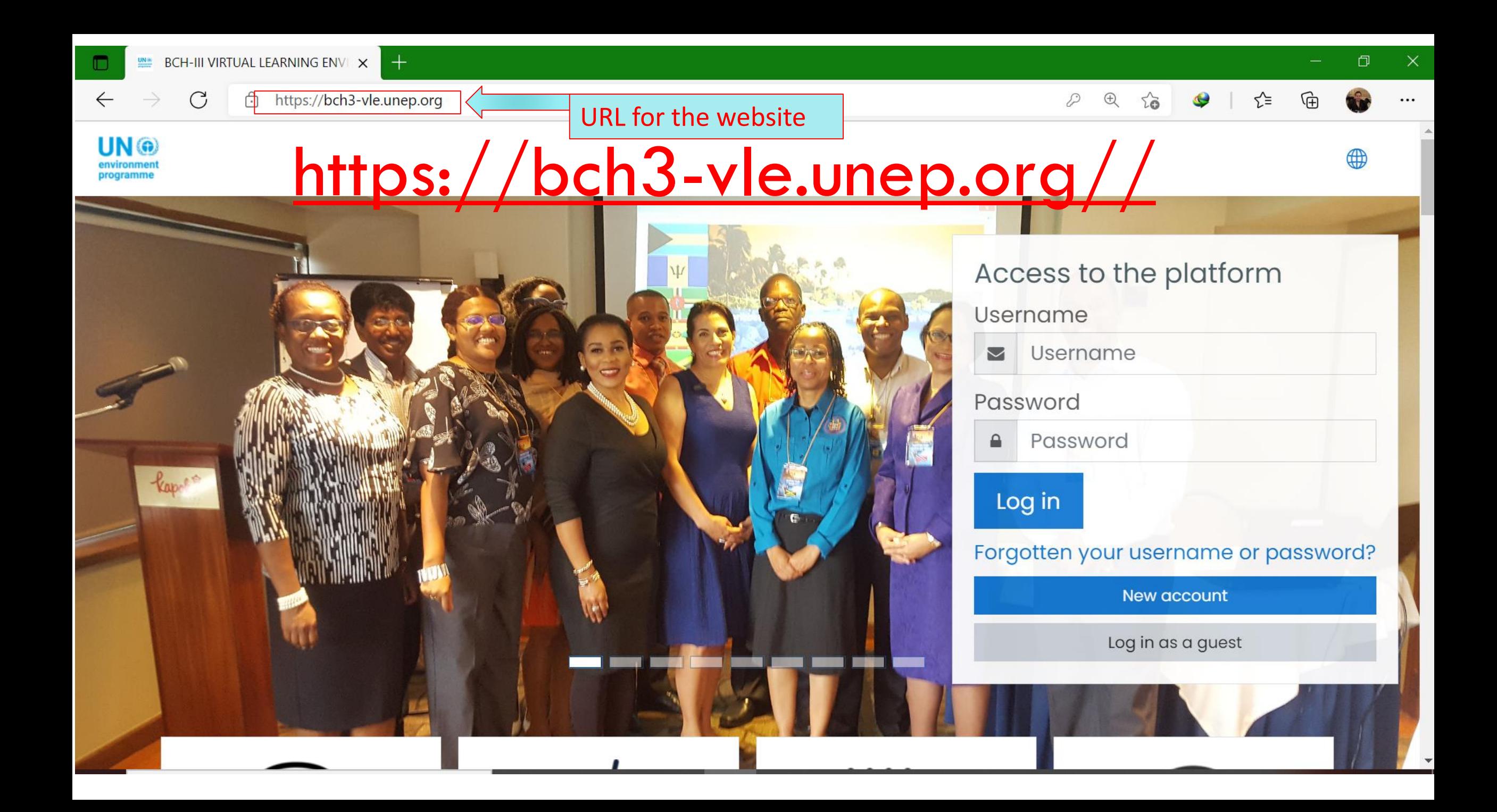

 $\mathcal{C}$ 

4

⊕ https://bch3-vle.unep.org

D

 $\bigoplus$ 

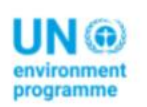

 $\leftarrow$ 

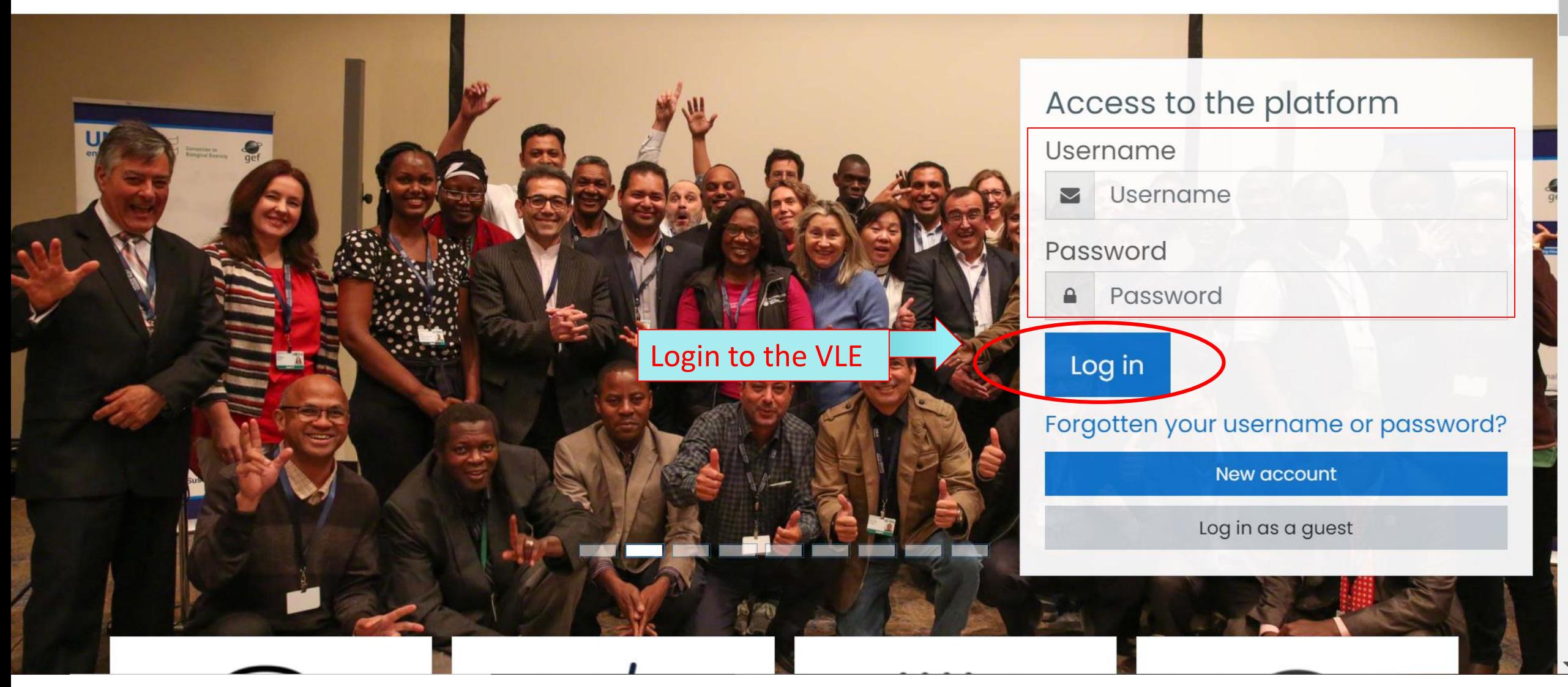

 $\leftarrow$ 

UN ®

programme

 $\mathcal{C}$ ⊕ https://bch3-vle.unep.org

্দি

ど

4

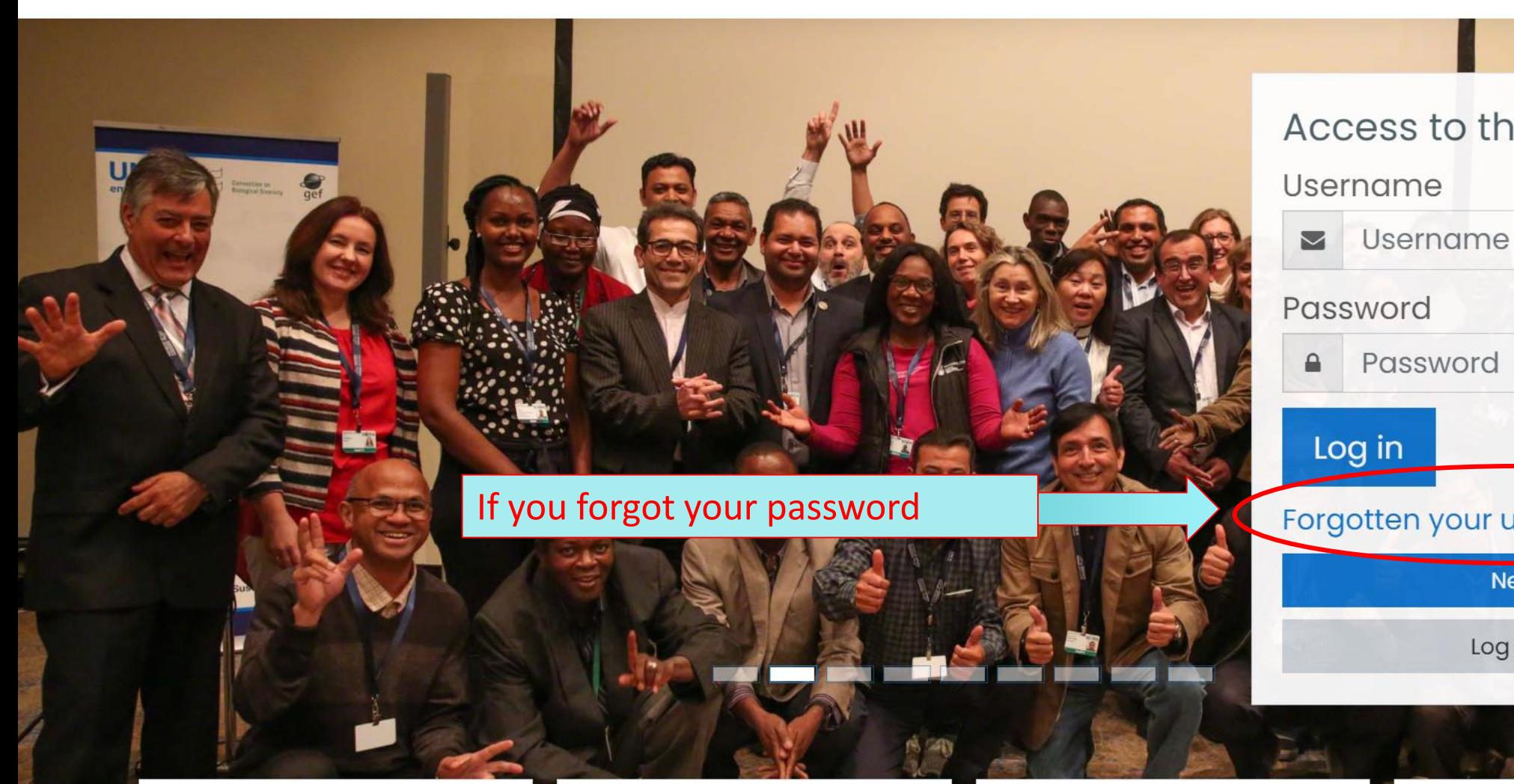

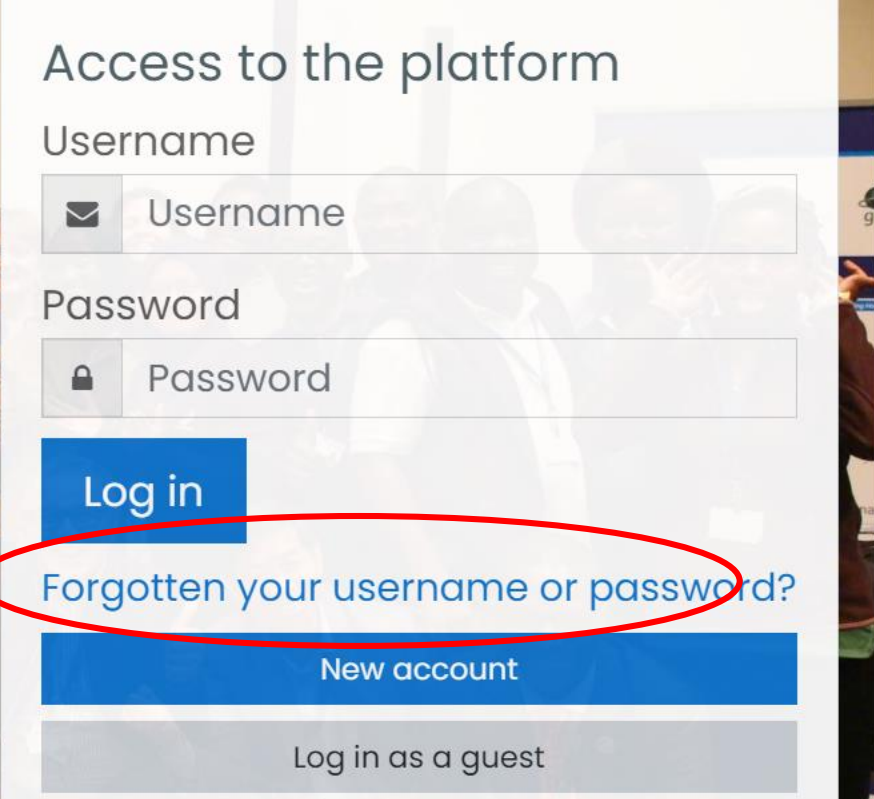

 $\mathcal{D}$ 

 $\bigoplus$ 

 $\mathcal{C}$ 

**AD** 

↑ https://bch3-vle.unep.org

 $\mathcal{D}$ 

 $\bigoplus$ 

UN ® programme

 $\leftarrow$ 

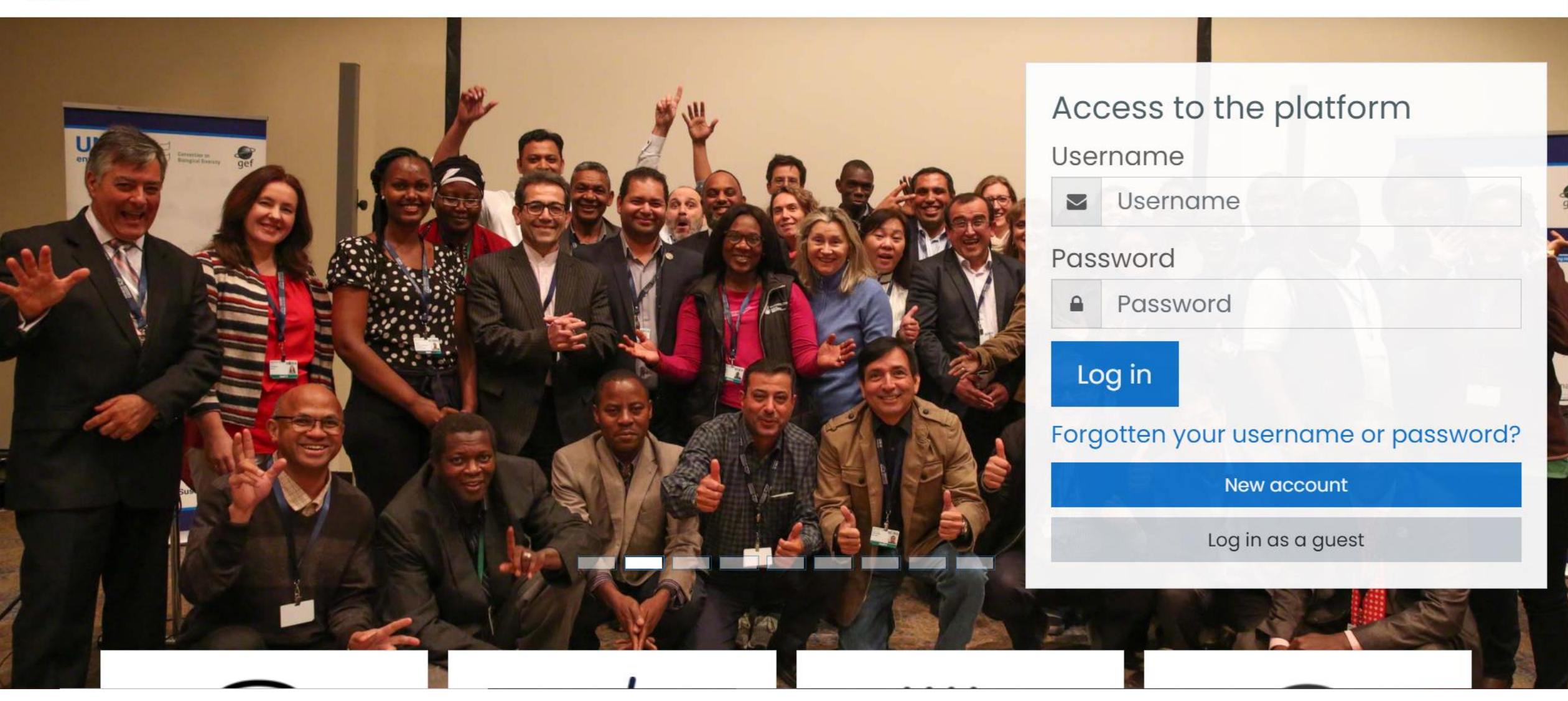

#### **New account**

Collapse all

#### Choose your username and password

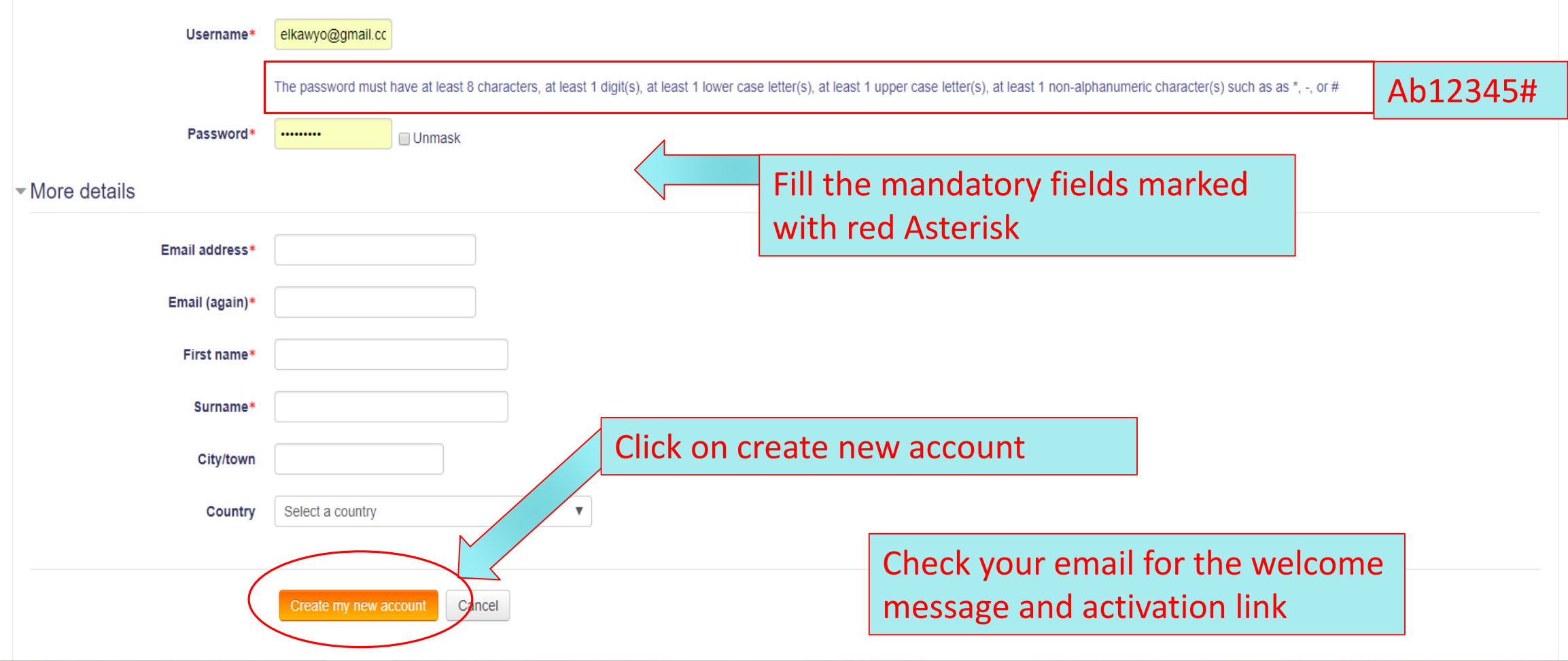

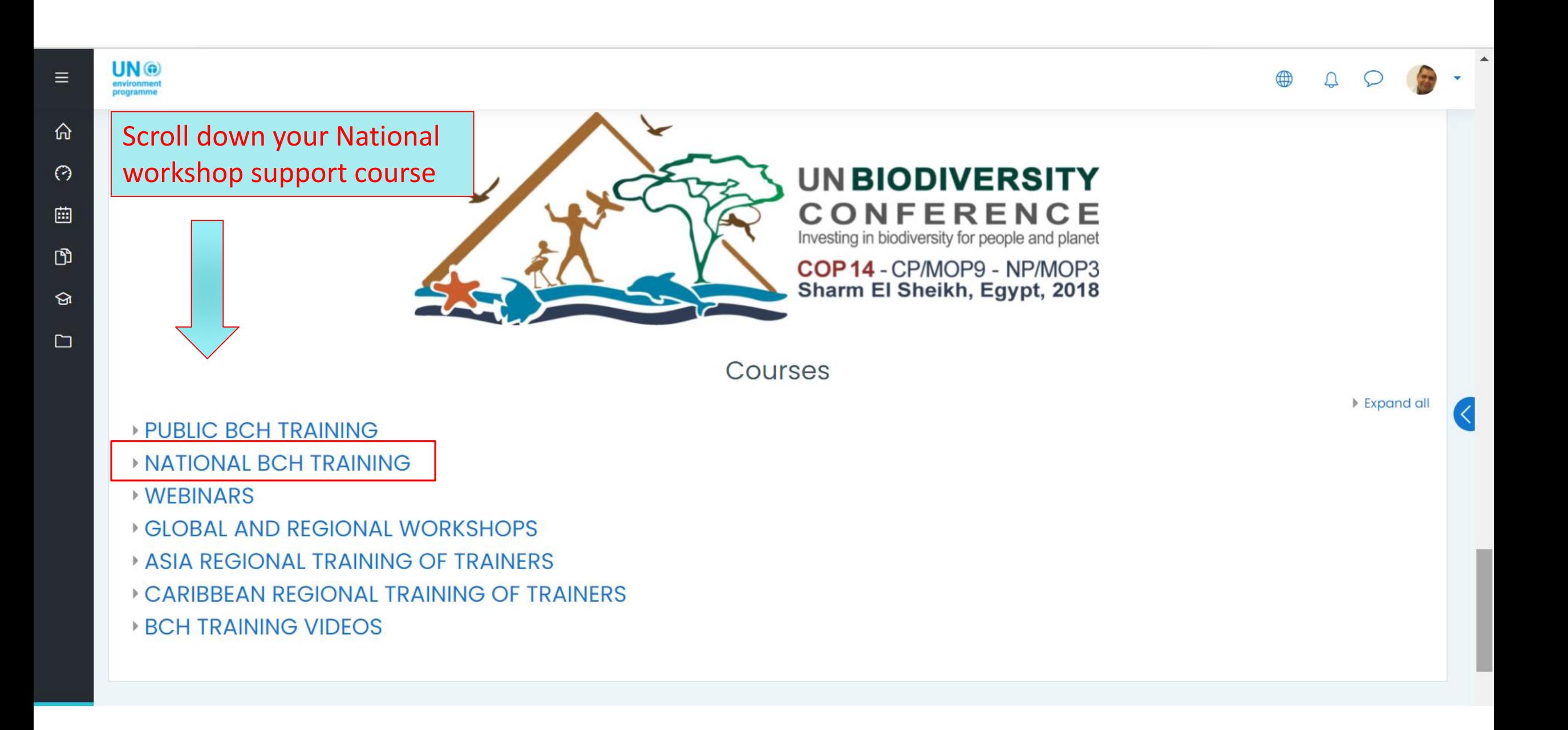

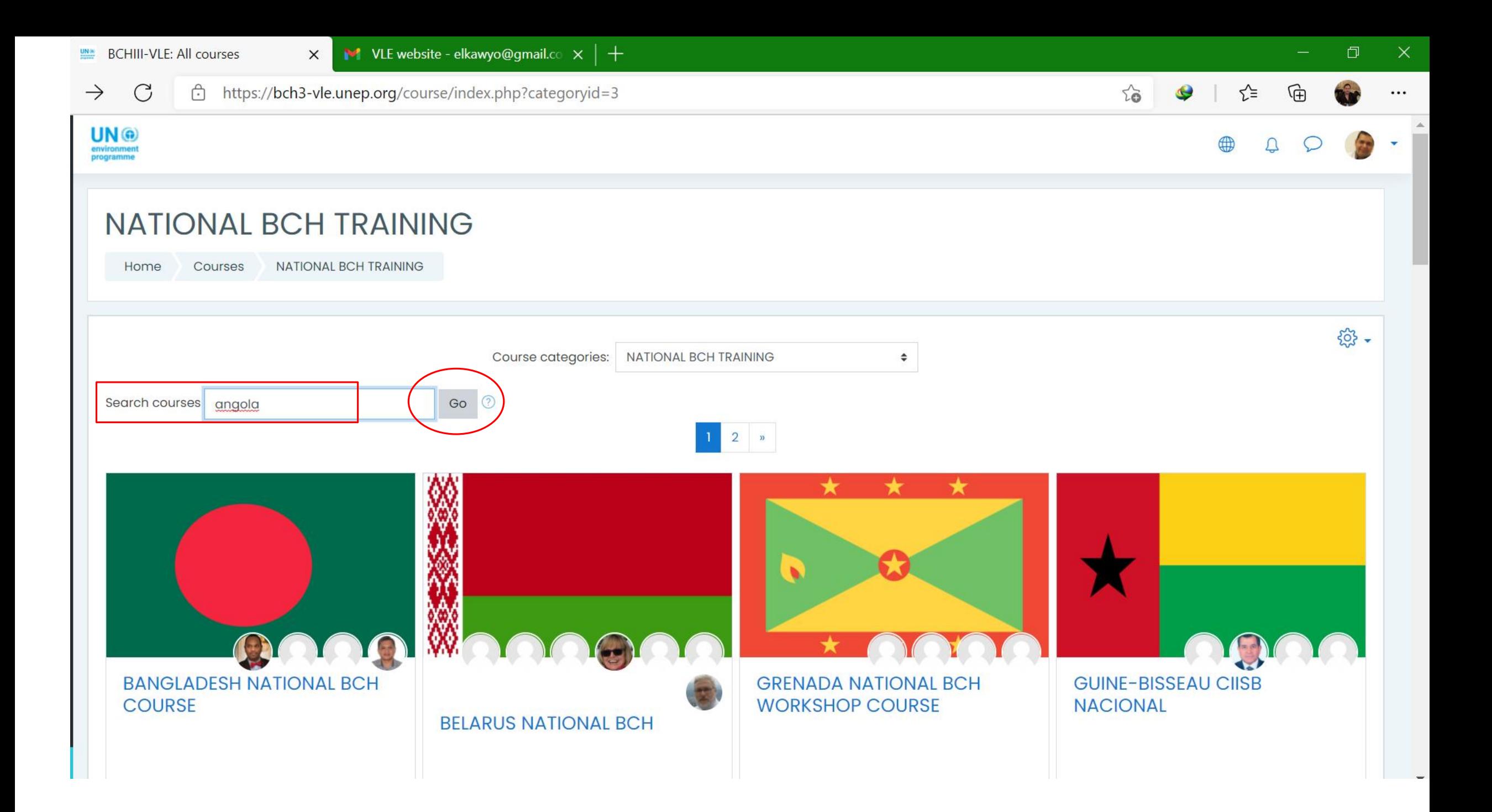

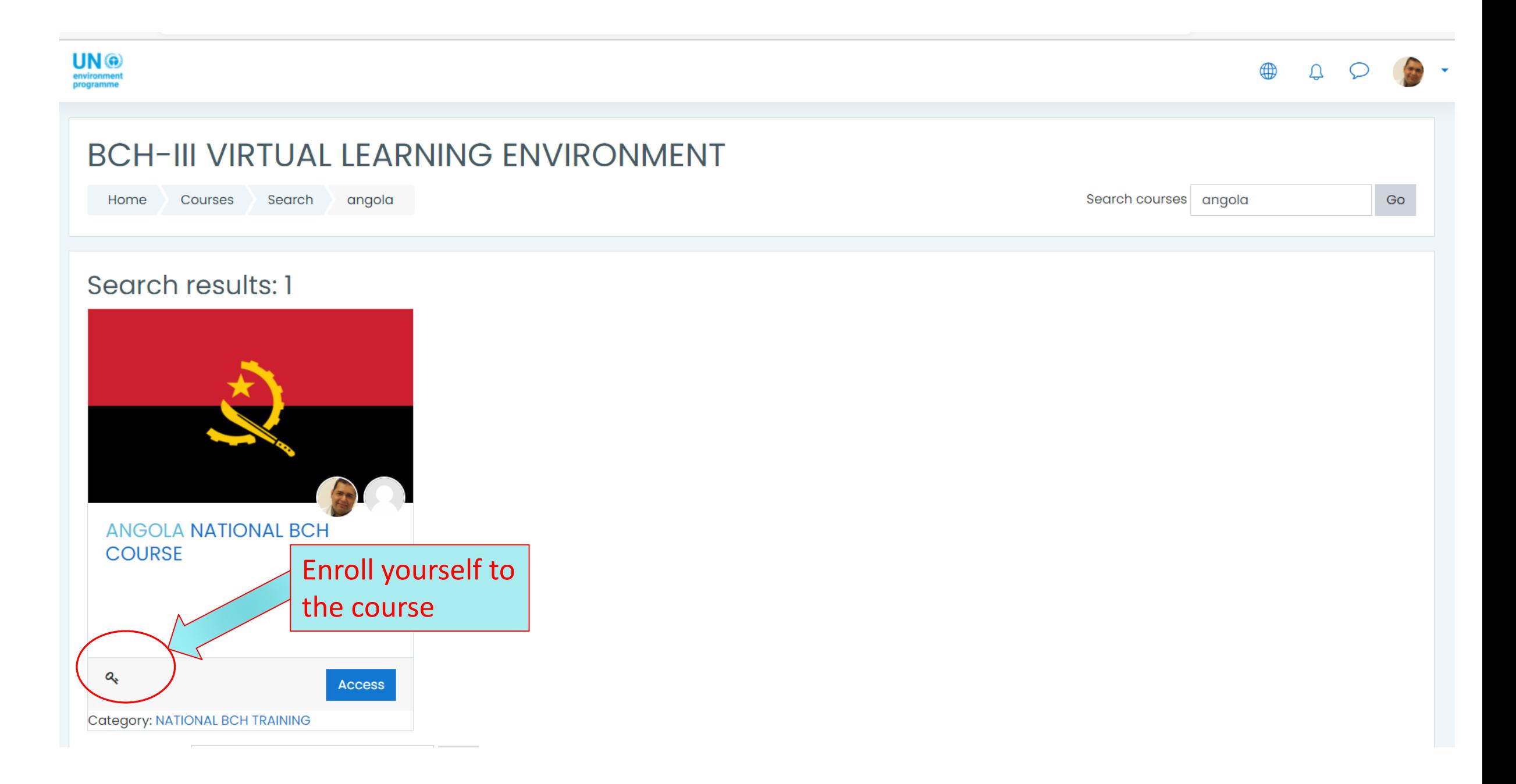

### **ENROLMENT KEY**

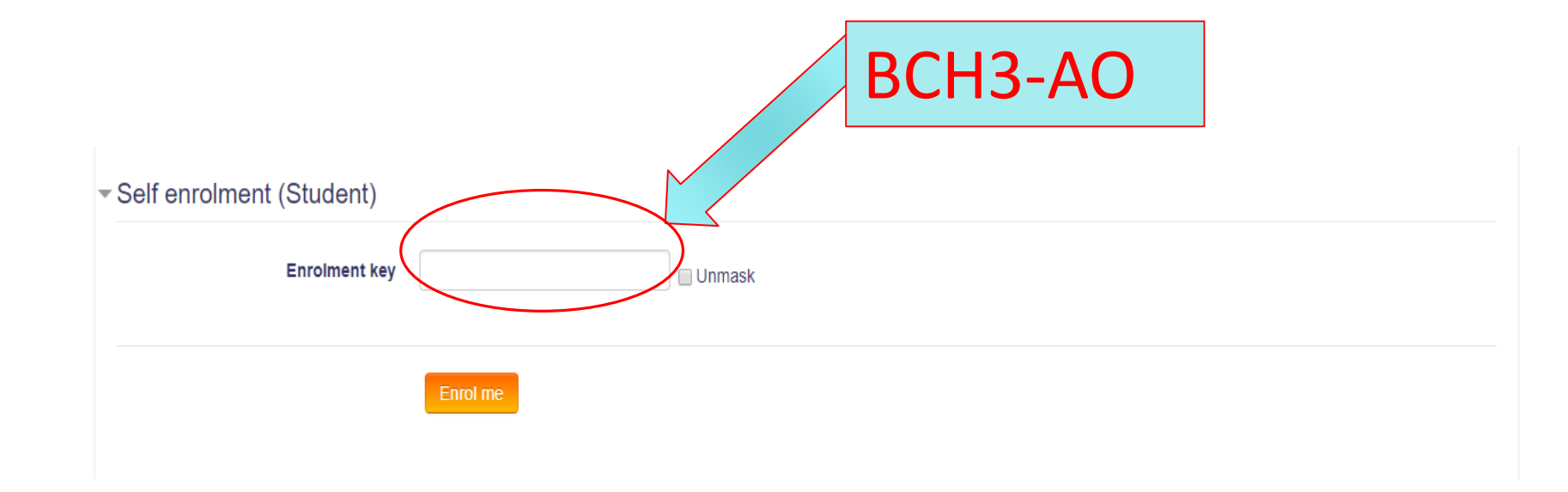

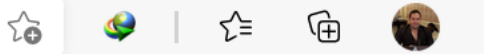

<u>හි</u>.

### https://bch3-vle.unep.org/course/view.php?id=62

### ANGOLA NATIONAL BCH COURSE

Home Courses **NATIONAL BCH TRAINING** ANGOLA NATIONAL BCH COURSE

#### ANGOLA NATIONAL BCH TRAINING

Welcome to the Biosafety Clearing-House National Workshop.

In this on-line course you will be able to access all training materials used during the course, presentations, exercises, and notes of the participants.

Through the associated fora, participants will be able to share experiences, suggest improvements for national training, and make technical enquiries on different aspects of the training. The complete set of BCHTraining Materials is publicly available. Please click on the following link to access them.

### <sup>88</sup> Announcements Go to the public English BCH Course

**BCH WEBINARS (ENGLISH)** 

**UN®** 

environment<br>programme

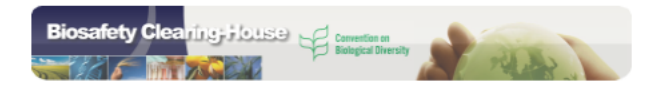

**ESTIMATION FOR COURSE EDITORS (REGIONAL ADVISORS)** 

#### ANGOLA ONLINE TRAINING WORKSHOP

### WORKSHOP FORMS

- Capture your expectation and concerns;
- Measure your Knowledge increase;
- Workshop evaluation;

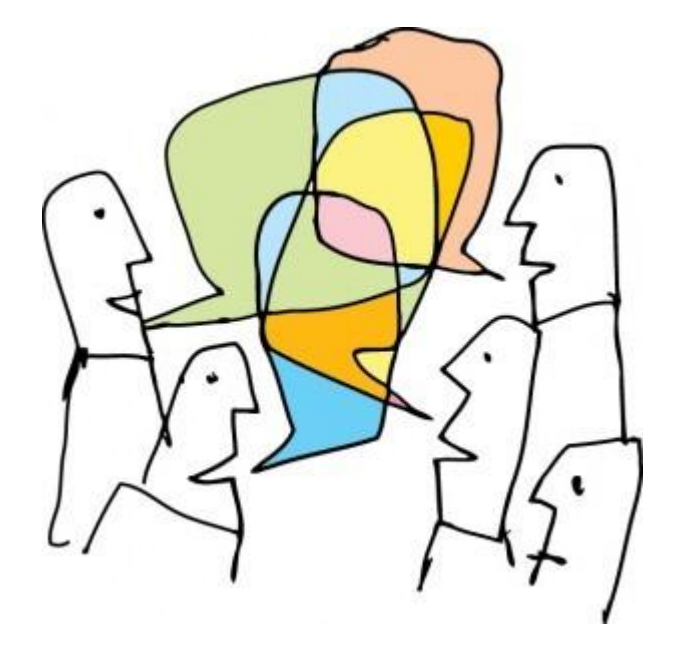

### HOUSEKEEPING

- Restrooms
- Breaks
- Meals

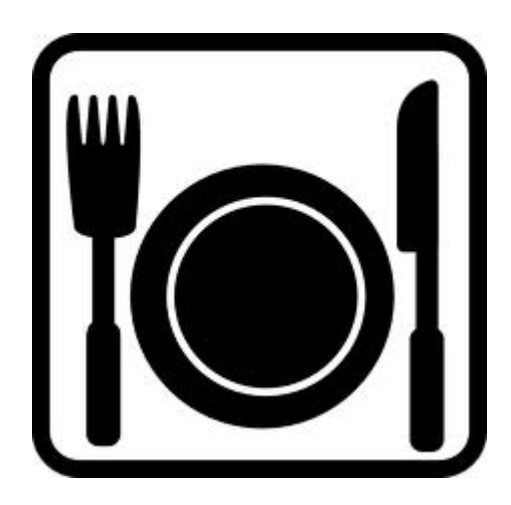

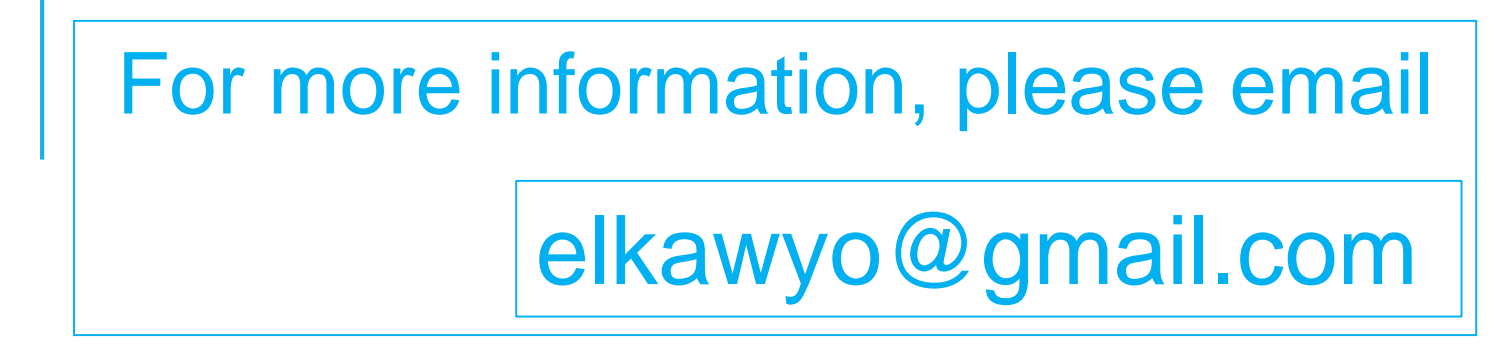

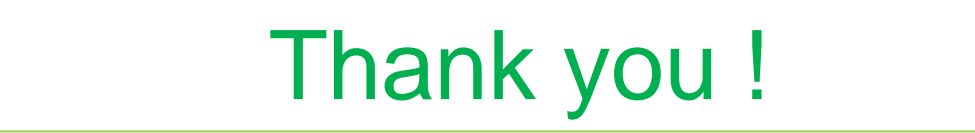